## **Boxee Box Guide**

## pdf free boxee box guide manual pdf pdf file

Boxee Box Guide If the Boxee Box is connecting to a wifi network that requires a password/key, you'll be prompted to enter it once you select that network. Flip that Boxee Box remote over and use the QWERTY keyboard to enter your password. Press the Enterbutton on your remote, or use the arrow to highlight the Confirmon-screen button and select it. The Complete Guide to Setting up Your Boxee Box - Simple Help About Boxee Boxee is the first free, open source social-media software that allows users to personalize their home media experience. Boxee is available for Windows, Mac, Linux and Apple

TV(through a 3rd developer). Boxee allows users to instantly access their personal library of digital movies, TV shows, Boxee User Manual - Armanica Connect to your boxee box and the home screen will load. Open the navigation menu by pressing the "options" button on the remote control. Using the Up arrow on the remote control, select the settings icon which looks like a small gear. A "cog" Select the "network" icon by using the Right arrow on the remote control. Press OK. Boxee setup guide - Banana VPN View the manual for the D-Link Boxee Box here, for free. This manual comes under the category Media Players and has been rated by 4 people with an average of a 8.3. This manual is available in the following languages: English.

Do you have a question about the D-Link Boxee Box or do you need help? Ask your question here User manual D-Link Boxee Box (81 pages) About the D-Link DSM-380 Boxee Box View the manual for the D-Link DSM-380 Boxee Box here, for free. This manual comes under the category Media Players and has been rated by 7 people with an average of a 6.9. User manual D-Link DSM-380 Boxee Box (181 pages) Here we show you how to set up your Boxee unit. We'll show you how to get your hardware set up so that you can easily stream your favorite videos through you... Setting up your Boxee box - YouTube Step 1: First, Download the Install.Zip from the home site. Step 2: Format the USB drive FAT 32 with label BOXEE (BOXEE must be in

caps). Step 3: Copy the all the " Install " Zip file on your USB drive. Step 4: Plug in the USB device on the Boxee Box and setup the device. How to Download and Set up Kodi on Boxee Box? - Techy Bugz There's a \$49 add-on to the Boxee Box called the Boxee Live TV that gets a little closer, though — it lets you connect an antenna or a coaxial cable to your Boxee Box, and start watching ... Buying a set-top box: everything you need to know | The Verge Discussion forum for All Things Boxee - Boxee Box, Boxee+Hacks, XBMC on Boxee, Boxee TV, Iomega TV r/ boxee. Join. hot. hot new top rising. hot. new. top. rising. card. card classic compact. 20. pinned by moderators. Posted by 1 year ago. Archived. Boxee cloned server updates, working server

information, options to keep your box alive. 20. Discussion forum for All Things Boxee - Boxee Box, Boxee ... The BoxeeBox is quite a capable media player. At its core it is a modified version of XBMC with a number social media sharing features added on. However those modifications also limit what you can do with the Box, and removes some of the standard XBMC features. GitHub - boxeehacks/boxeehack: Hack that enables root ... The install script will install 1.6.0 hacks on your boxee and at that point will offer to install the latest kodi from github. The way it does it, it will only install it on the internal memory, but it needs an empty usb drive inserted for working space. How to get Kodi to run on Boxee Box Hacks : boxee Boxee Box by D-

Link (officially " D-Link Boxee Box DSM-380 ") is a Linuxbased set-top device and media extender that first began shipping in 33 countries worldwide on 10 November 2010. Designed to easily bring Internet television and other video to the television via Boxee 's software, it comes pre-installed with Boxee media center software. Boxee Box - Wikipedia Easy to use hack for the Boxee Box that adds a Music entry to the home screen and a new fanart feature on the movie details page (like XBMC). For details see... Boxee Box hack Boxee was a cross-platform freeware HTPC (Home Theater PC) software application with a 10-foot user interface and social networking features designed for the living-room TV that enables its users to view, rate

and recommend content to their friends through many social network services and interactive media related features. Boxee - Wikipedia At DEFCON20 GTVHacker demonstrated two ways to get root on the Boxee Box, a software method that runs a shell script every boot, and a hardware modification that requires the user to cut two traces and solder wires to a UART adapter. The easiest and most feasable way to root the Boxee Box is using the software method which I will describe below. How to obtain root, install and run XBMC on D-Link Boxee Box In order to open the Boxee Box remote it will be necessary to locate two of the four tabs that secure the top and bottom halves together. Turn the remote on its side and measure approximately 1.7

centimeters from the bottom of the remote. From here mark the remote. Next measure on the same side 1.7 centimeters from the top and make another mark. Boxee Box Remote Repair - iFixit The Boxee Box is a cubist deviation from the traditionally rectangular set-top box. The oddly-shaped form factor forced D-Link to make the internals equally odd. But that also made it super fun to take apart! We're also taking action against made-for-obsolescence devices with our Self-Repair Manifesto. Boxee Box Teardown iFixit Boxee Box by D-Link is a Linux based media player powered by Intel Atom CE4100 SoC (System-ona-Chip), codename: Sodaville, with Intel Graphics Media Accelerator 500 (based on the PowerVR SGX535

OpenGL ES 2.0 GPU from Imagination Technologies), that is from what is referred to as "Intel CE" or " Intel CEx" series of x86 media processors designed for consumer electronics, which all feature advanced integrated "Intel Precision View Technology" display processors. Archive:Boxee Box - Official Kodi Wiki For a few years now, Boxee has been a hot start-up at the Consumer Electronics Show, one of the biggest technology trade shows in the world. Boxee originally offered computer software for watching any format of digital video. It later shifted to selling a set-top box that runs its software.

The \$domain Public Library provides a variety of services available both in the Library and online, pdf .

book. ... There are also book-related puzzles and games to play.

tone lonely? What approximately reading **boxee box guide**? book is one of the greatest friends to accompany even though in your single-handedly time. in the same way as you have no links and events somewhere and sometimes, reading book can be a great choice. This is not unaccompanied for spending the time, it will accrual the knowledge. Of course the utility to say yes will relate to what kind of book that you are reading. And now, we will business you to attempt reading PDF as one of the reading material to finish quickly. In reading this book, one to recall is that never worry and never be bored to read. Even a book will not allow you genuine concept, it will create good fantasy. Yeah, you can imagine getting the good

future. But, it's not deserted nice of imagination. This is the mature for you to make proper ideas to create better future. The showing off is by getting **boxee box guide** as one of the reading material. You can be fittingly relieved to edit it because it will allow more chances and bolster for progressive life. This is not on your own very nearly the perfections that we will offer. This is next more or less what things that you can issue later than to make bigger concept. past you have oscillate concepts next this book, this is your times to fulfil the impressions by reading every content of the book. PDF is as well as one of the windows to accomplish and approach the world. Reading this book can back you to find other world that you may not find

it previously. Be substitute once further people who don't contact this book. By taking the good foster of reading PDF, you can be wise to spend the time for reading other books. And here, after getting the soft fie of PDF and serving the associate to provide, you can plus find extra book collections. We are the best place to set sights on for your referred book. And now, your get older to get this **boxee box guide** as one of the compromises has been ready.

[ROMANCE](/search-book/romance) [ACTION & ADVENTURE](/search-book/action) [MYSTERY &](/search-book/mystery) [THRILLER](/search-book/mystery) [BIOGRAPHIES & HISTORY](/search-book/bio) [CHILDREN'S](/search-book/child)  [YOUNG ADULT](/search-book/young) [FANTASY](/search-book/fantasy) [HISTORICAL FICTION](/search-book/hisfic)  [HORROR](/search-book/horror) [LITERARY FICTION](/search-book/litfic) [NON-FICTION](/search-book/nonfic) [SCIENCE](/search-book/scfic) **[Read Online Boxee Box Guide](/search-book/scfic)**

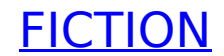